# WORKSHOPS CONDUCTED BY THE DEPARTMENT OF

# COMPUTER SCIENCE & APPLICATIONS

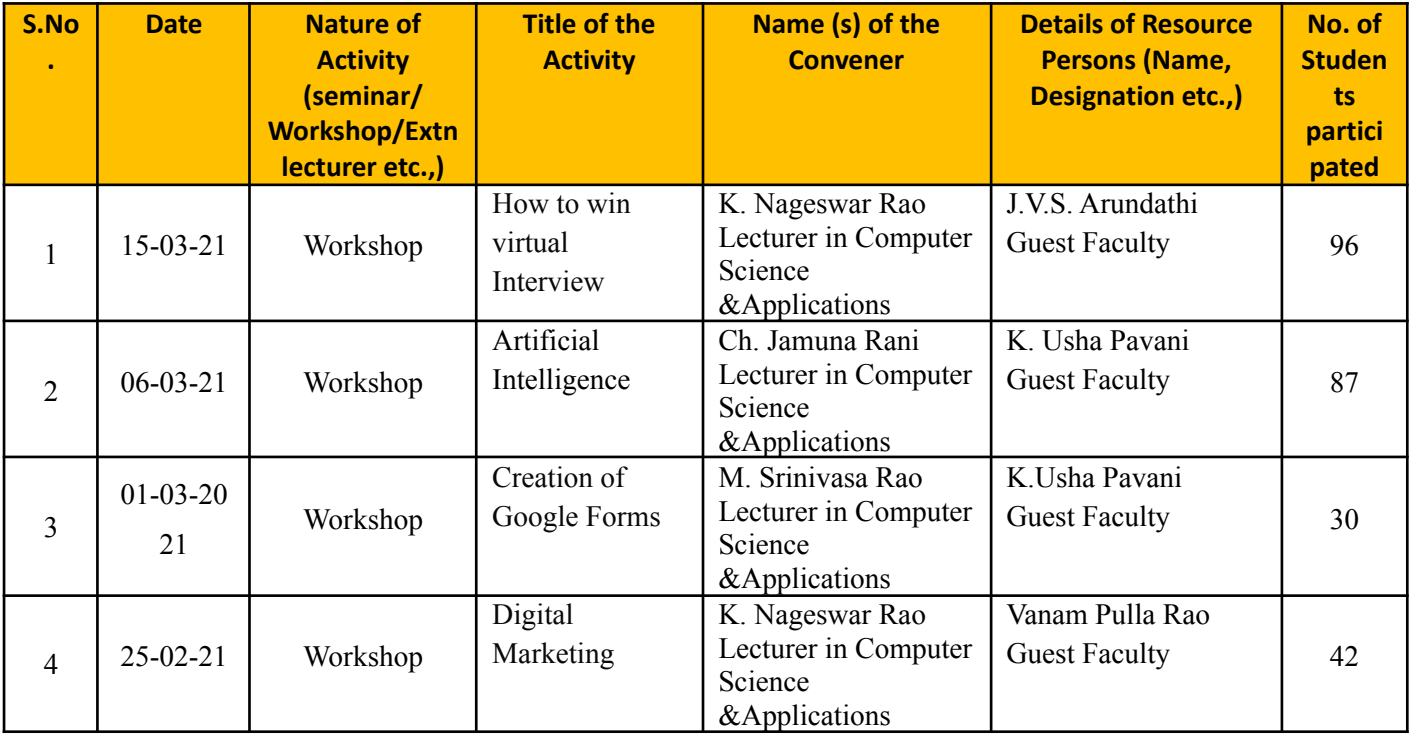

#### A One day Workshop on How to win virtual Interview

#### **About the Collect**

S.R. & B.G.N.R. Government Arts and Science College was established in 1956 to cate the Educational seek of the Rural and Backward awas in and around Khamnom town. Since Khamnom is semi-arban area and is located aimed a commercially and industrially potential area, the college felt the need for introducing novel and Job Oriented Restructured courses to attend the denund of the day and the society.

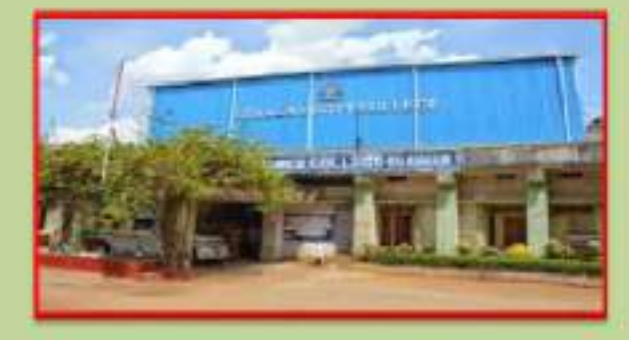

#### **About the Departments**

S.R. & B.G.N.R. Government Arts and Science College, Khammann has introduced the Computer Course in the year 1997 with B.Sc Mathematics, Physics and Computer Science combination. In the immediately recommen year, i.e.(1998-1999) computer course with B.A and B.Com classes also was introduced. Since then there has been a steady and evident development of the department. Currently the Courses are B.Sc (Phy. Sci.) as MPCS, MCCS, MSCS, MECS, B.Com (CA), BA/CA) and B.Se (Life Sci. with CA) & with new course B.Se Data Science.

#### About the Workshap

"How to Wat Virtual Interview" Workshopwall be held at SR & BGNR GOVT. ARTS & SCIENCE COLLEGE/Autonomics). Khamman, Telangua India, on-15. March 2021. The aim of the workshop How to Win Virtual Interview is to provide the skills mechanism to the students for facing the interview in online mode as in the current securio due to the Covid-19 pandemic and social distancing monum, may neating an hong and conducting interviews in virtual (ordine). mode. The markshop is to meet new challenges, collect new ideas and exhibit it as a practice during the semion.

**ONE DAY WORKSHOP**  $0<sub>n</sub>$ 

#### **"HOW TO WIN VIRTUAL INTERVIEW"**

ö. 15\* MARCH.2021

**Organized By** 

DEPARTMENT OF COMPUTER SCIENCE & APPLICATIONS

#### SR & BGNR GOVT, ARTS & SCIENCE COLLEGE

**AUTONOMOUS** 

**KHAMMAM** 

Under

#### STUDENT DEVELOPMENT PROGRAM

(To cultivate Student Learning and development by supporting Students in their Academic, Personal and Social Growth)

#### **Eatourne Ferron**

#### J. V. S. Arundathi M. took NET . SET

DEPARTMENT OF COMPUTER SCIENCE & APPLICATIONS

#### SR & BGNR GOVT. ARTS & SCIENCE COLLEGEON, KHAMMAM

vivia

Room Ner 233, COMPUTER LAB1

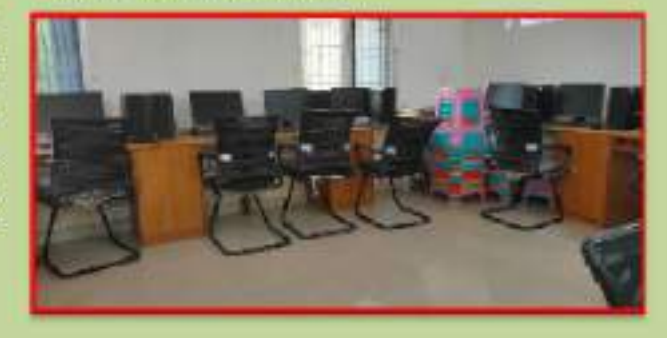

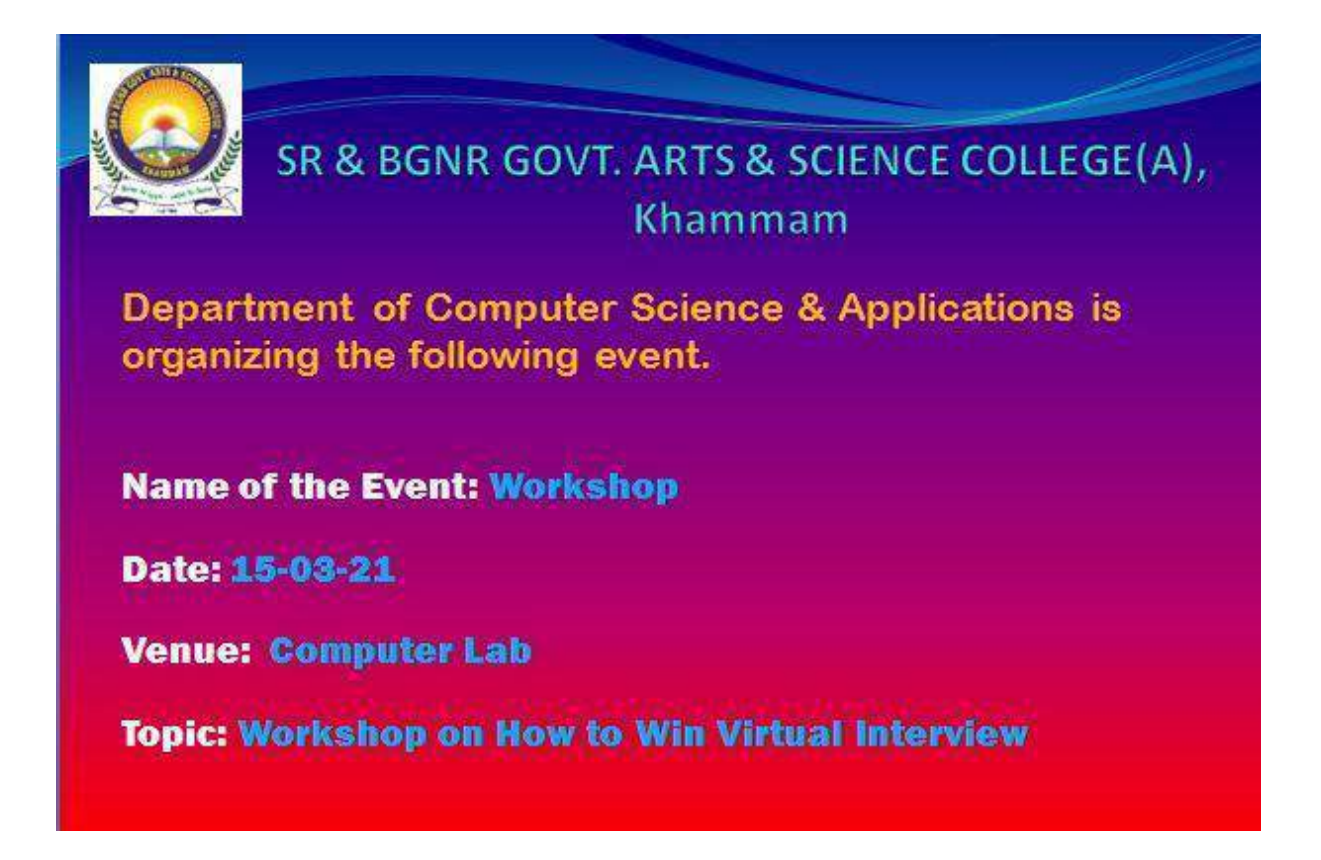

Department of Computer Science and Applications organized a workshop on "How to Win Virtual Interview on 06-03-2021. The resource person is J.V.S. Arundathi and a well-known person in the field of Computer Science. The speaker began the workshop by giving information about current scenario to how to succeed in virtual interview , due to the global COVID-19 pandemic and social distancing measures, many industries are hiring online. According to research by Handshake, 89% of employers are [conducting](https://learn.joinhandshake.com/career-centers/handshake-student-employer-survey-results/) their job [interviews](https://learn.joinhandshake.com/career-centers/handshake-student-employer-survey-results/) online. However, pitching yourself as a candidate via video conference can be just as daunting as interviewing face to face.

They were also given brief introduction about the various tips used to make a good impression in a Virtual Job Interview

The speaker also gave valuable insights on interview questions both technical and aptitude. Overall the workshop was very informative and useful where the students gained a brief introduction to kick start their journey.

#### **Content covered**

A virtual interview, or video interview, is a digital method that enables remote assessment and screening of [candidates.](https://www.airswift.com/blog/background-checks?hsLang=en) They are often used as a first stage screening method, although their use accelerated as more firms went remote during 2020.

Sometimes they are conducted by telephone but they mostly take place using video conferencing software. Common platforms for remote interviews include Zoom, Microsoft Teams and Hinterview.

Often, virtual interviewing will be conducted like a traditional interview. However, interviewing by video requires more thought about body language, facial expressions and non-verbal communication. These are harder to convey and interpret than during a face-to-face interview.

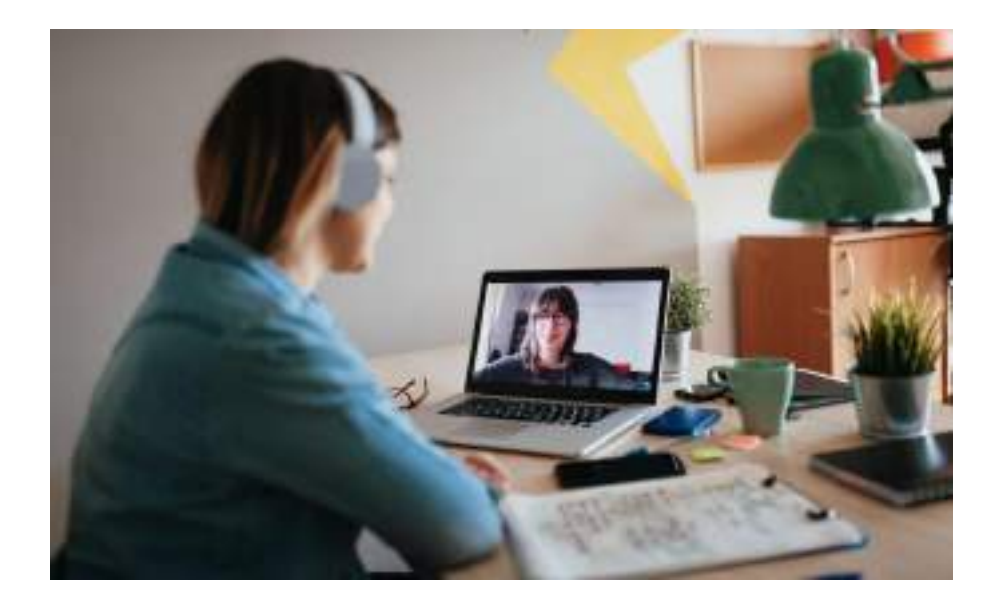

# **How to prepare for a virtual interview**

# **1. Test Your Technology**

The minute you agree to a virtual interview, test your technology to ensure you're set up for success. Check your internet connectivity, and confirm your camera and microphone are working. If the picture is grainy or you're experiencing an echo. On the day of, test your equipment and internet connection again.

# **2. Set the Scene and Minimize Distractions**

While testing your technology, determine where to take the interview. Find a room with optimal lighting, preferably near a window, or a blank wall to guarantee you're the focal point of the conversation. Whether you sit on your living room couch or in your home office, tidy up your surroundings. It's hard to convince employers you're detail-oriented and organized when there's laundry visibly piling up in the corner. Once settled, eliminate all distractions. Turn off the TV, silence your cell phone, and close any nearby windows to muffle neighborhood traffic.

#### **3. Sit Down Prepared**

Just because you're on a computer doesn't mean you can search the web for answers mid-interview, so avoid clicking around. You want to appear focused and ready to answer any questions without the help of the internet. Research the company ahead of time and jot down notes for easy reference. Also print out a copy of your resume, so that you don't forget key talking points.

#### **4. Practice, Don't Memorize**

It's important to keep things simple. Don't feel like you have to give a long-winded answer if the question doesn't warrant it. Being clear and concise is one of the most important things in a job interview.

#### **5. Monitor Your Body Language**

The main way to communicate confidence is to sit up straight, smile, and keep the camera at eye level. Research shows that [employers](https://www.ncbi.nlm.nih.gov/pubmed/16081035) are more likely to remember what you said if you [maintain](https://www.ncbi.nlm.nih.gov/pubmed/16081035) eye contact, so keep your focus on the camera when talking, not on the image of the hiring manager.

# **6. Dress the Part**

Professional clothing will show you're serious about the position, but there are personal benefits, as well: Studies show that people feel "most [authoritative,](https://onlinelibrary.wiley.com/doi/abs/10.1002/hrdq.1208) trustworthy, and [competent when wearing formal business attire.](https://onlinelibrary.wiley.com/doi/abs/10.1002/hrdq.1208)"

# **7. Make a Connection**

It's not easy to connect with everyone, but it's a crucial part of a virtual interview. You want the interviewer to be able to remember a personal story you told or a common interest you share. This is the best way to prevent yourself from blending in with the other applicants.

# **8. Be Yourself**

Some people will be able to tell if you're "vibe" fits their company right off the bat. Give them a reason to push you through to the second round of interviews by shining a light on how you can help the organization.

# **9. Immediately Follow Up**

If there was something specific you bonded over, mention that in the email so you stay top of mind. Or if an interviewer brought up a particular business challenge, use the follow-up as a way to propose potential solutions. Just keep the email concise; you want your note to leave a lasting impression, not immediately end up in the trash.

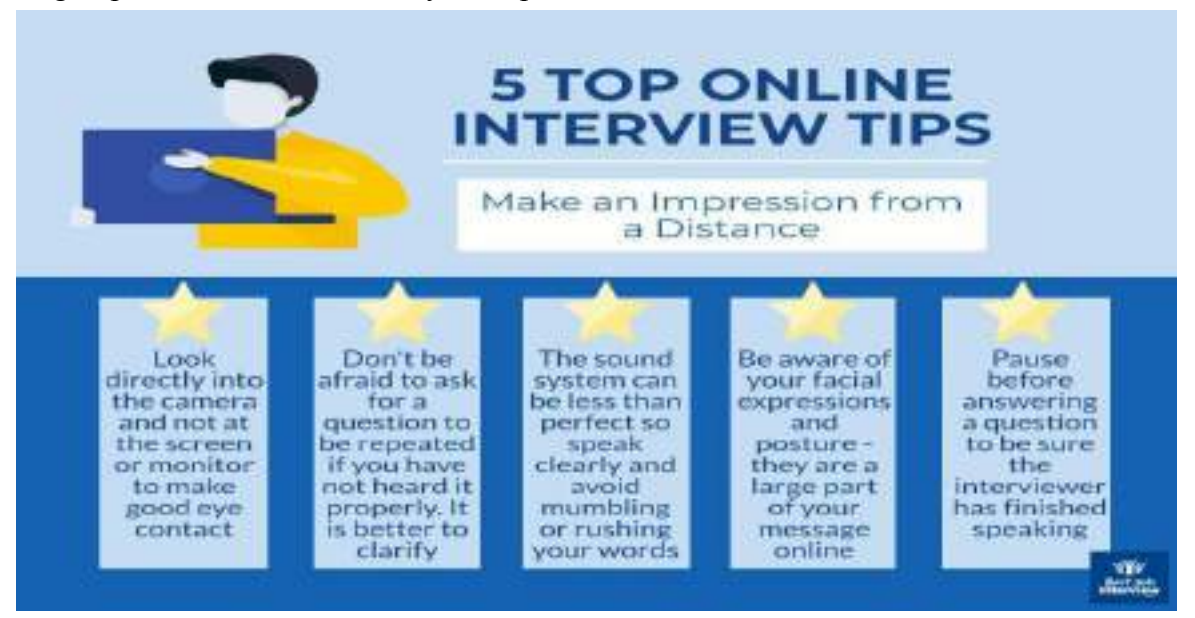

# **Concluding**

Ultimately, the key to acing a virtual interview is proper preparation. From ensuring your technology is working to conducting research before the meeting, sitting down at your computer poised and ready for any and all questions will help set you apart from other applicants.

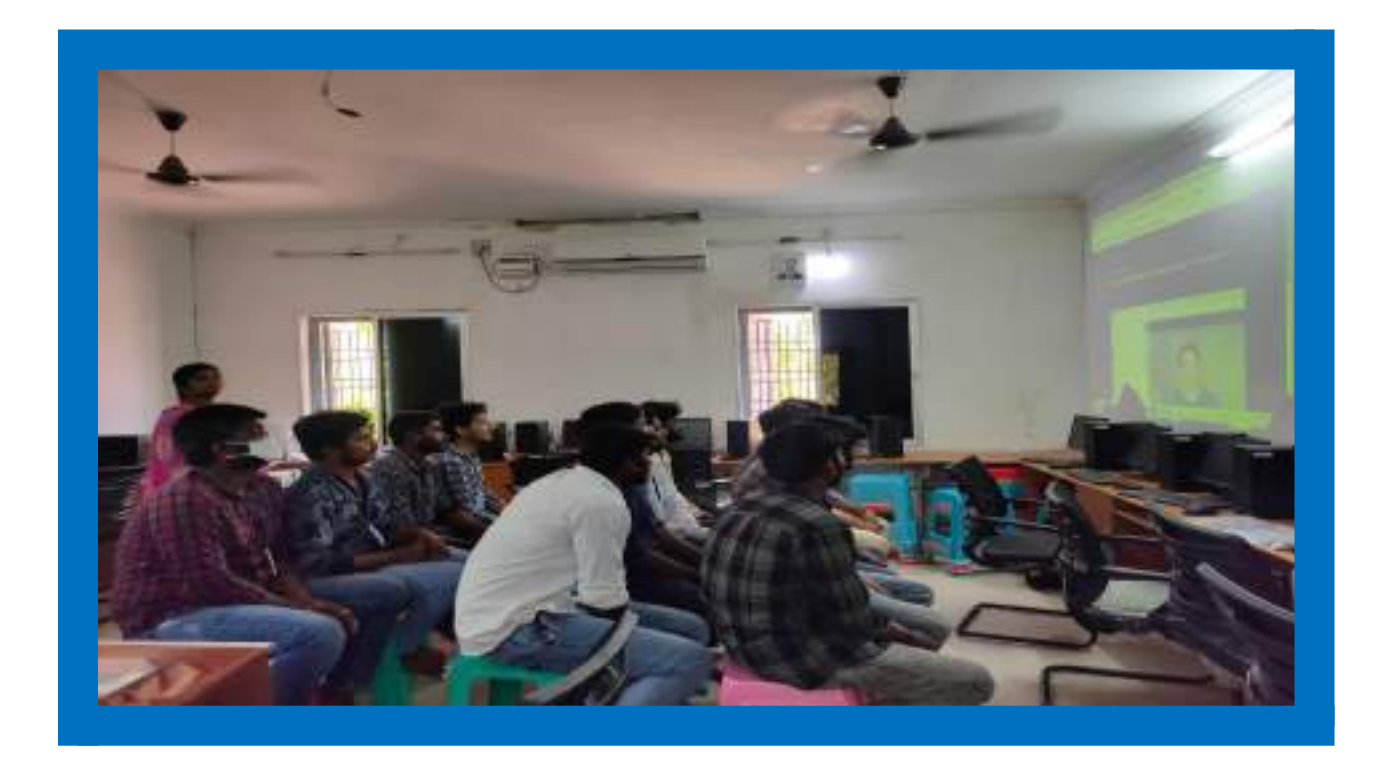

ä

#### SR & BGNR GOVT. ARTS & SCIENCE DEGREE COLLEGE (A), KHAMMAM **Department of Computer Science & Applications** Workshop on How to Win Virtual Interview **B.Sc/B.Com III YEAR**

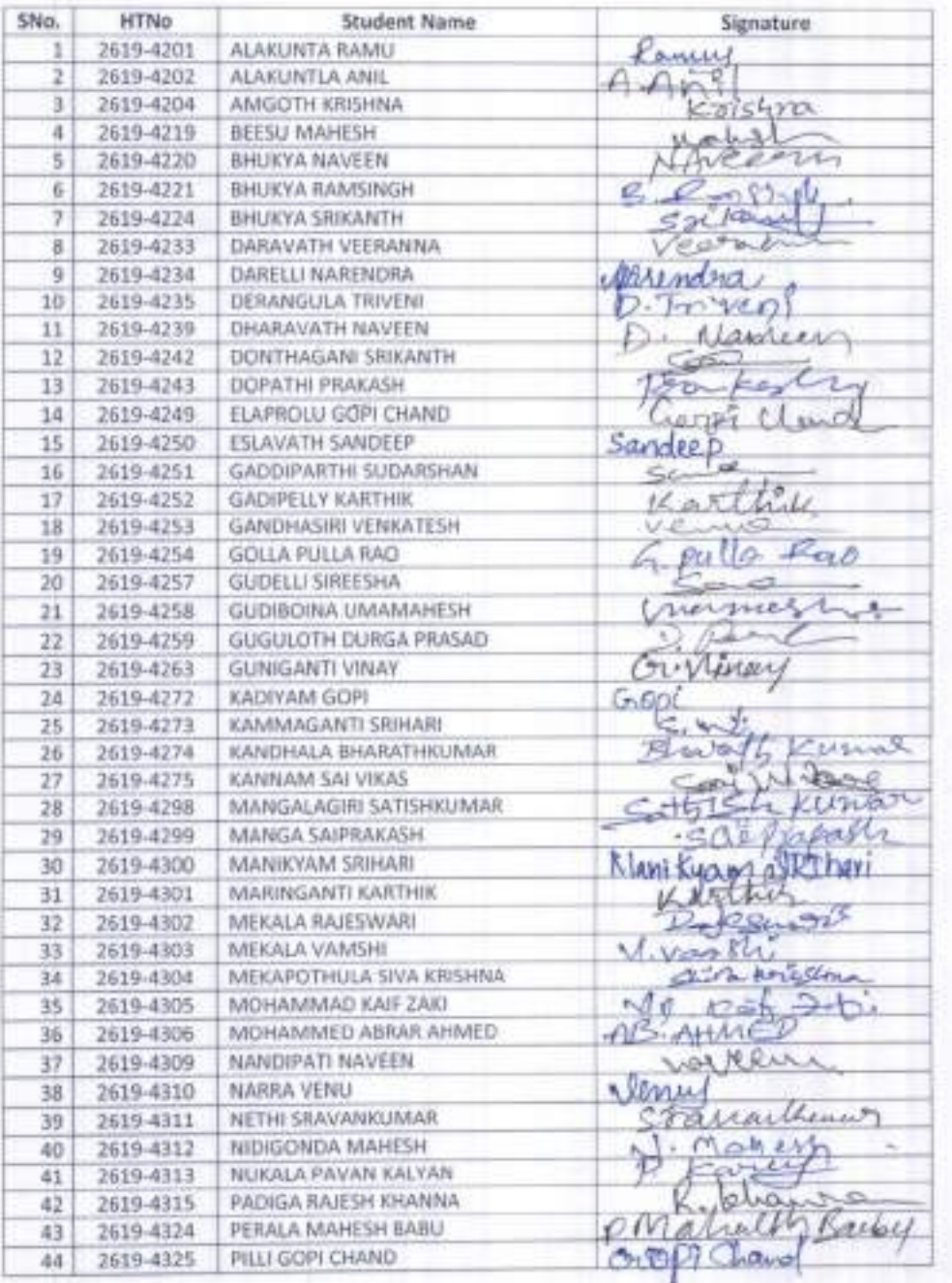

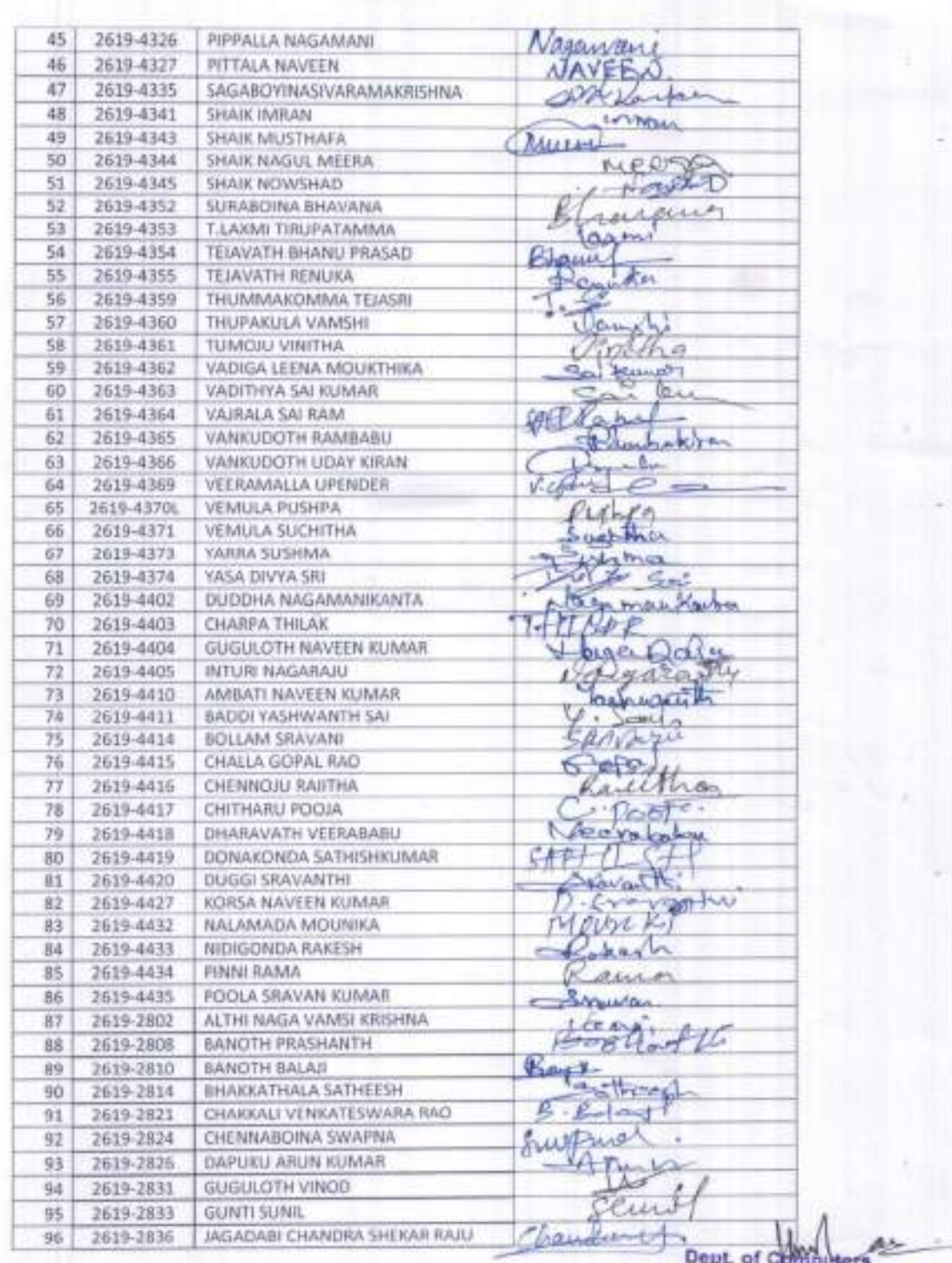

s

¥

ä

Ă

S.R.&B.G.N.R. Govt. College Ŧ

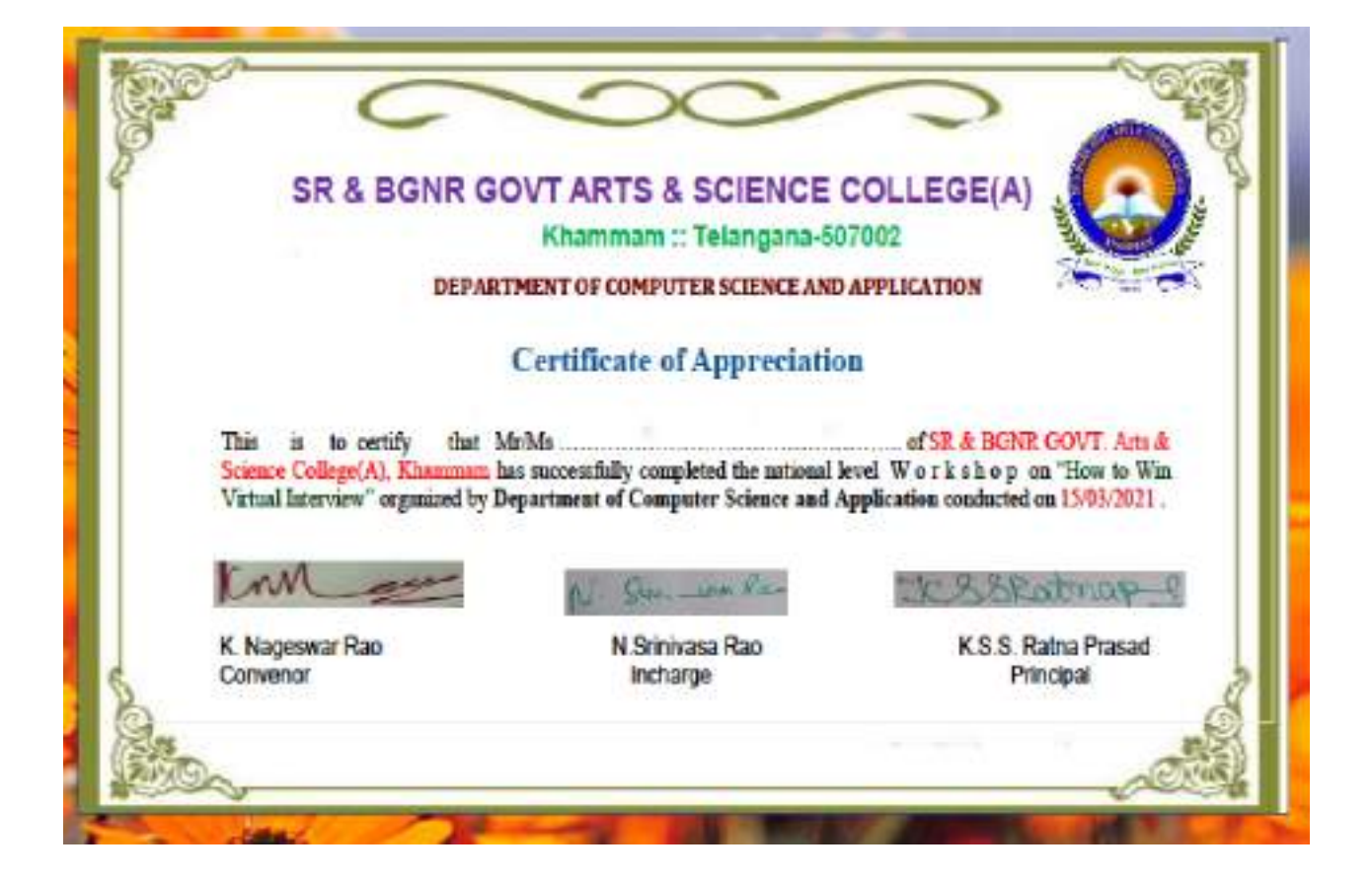

#### A One day Workshop on Artificial Intelligence

#### About the College

SR & BGNR Government Arts and Science College non-established in 1956 to cates the Educational needs of the Rural and Backward areas in and around Elsemman town. Since Khamman is somi-arban area and is located aimed a commercially and industrially potential area, the college felt the need for introducing novel and Job Oriented Restructured courses to attend the demand of the day and the society.

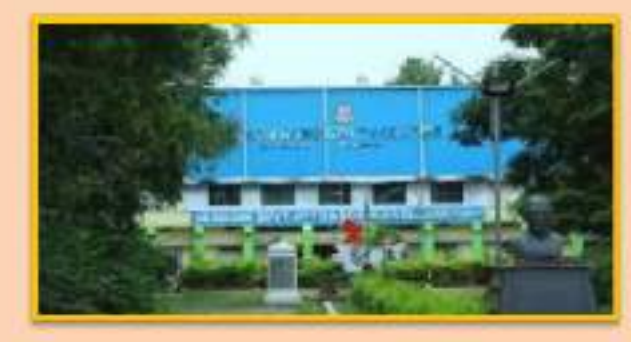

#### rimenti

S.R. & B.G.N.R. Government Arts and Science College, Khomman has introduced the Connectic Course in the year 1997 with B.Sc Mathematics. Physics and Computer Science combination. In the immediately successive year, i.e.(1998-1999) computer course with B.A and B.Com classes also was introduced. Since then there kas been a steady and endent development of the department. Currently the Courses are B.Se (Phy. Sec.) as MPCS, MCCS, MSCS, MBCS, B.Com (CA), B A(CA) and B Sc (Life Sci. with CA) & with new course B Sc Data Science.

#### About the Workshop

"Artificatal Intelligence" Workshop will be held at SR & BGNR GOVT, ARTS & SUENCE COLLEGE/Autonomook Khamsan, Telangua, India, on 06, Much 2021. The aim of the workshop Artificial Intelligence is generally associated with Computer Science, but it has many important links with other fields mch as Maths, Biology and Philosophy, among many others. Our shdirty to combine knowledge from all these fields will ultimately benefit the progress in the quest of creating an intelligent artificial being.

**ONE DAY WORKSHOP**  $On$ **\* ARTIFICIAL INTELLIGENCE \***  $On$ 6<sup>th</sup> MARCH, 2021 **Organized By DEPARTMENT OF COMPUTER SCIENCE & APPLICATIONS SR & BGNR GOVT, ARTS & SCIENCE COLLEGE AUTONOMOUS KHAMMAM** Under STUDENT DEVELOPMENT PROGRAM (To caltivate Student Learning and development by supporting Students in their Academic, Personal and Secial Growth **Resource Percent** 

K. Uths Porsai, M.C.A.

DEFARTMENT OF COMPUTER SCIENCE & AFFIDENTIONS TR A BENR GOVT. ARTS & SCIENCE COLLEGE(A) KHAMMAM **VENUE** 

Room No: 205, COMPUTER LAB1

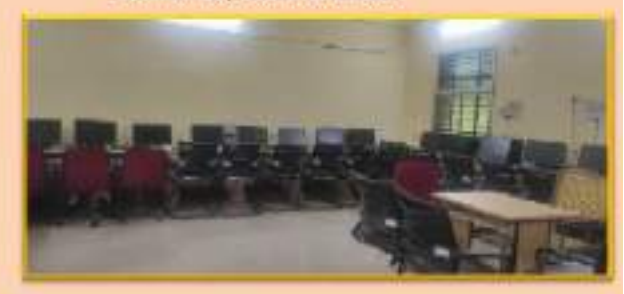

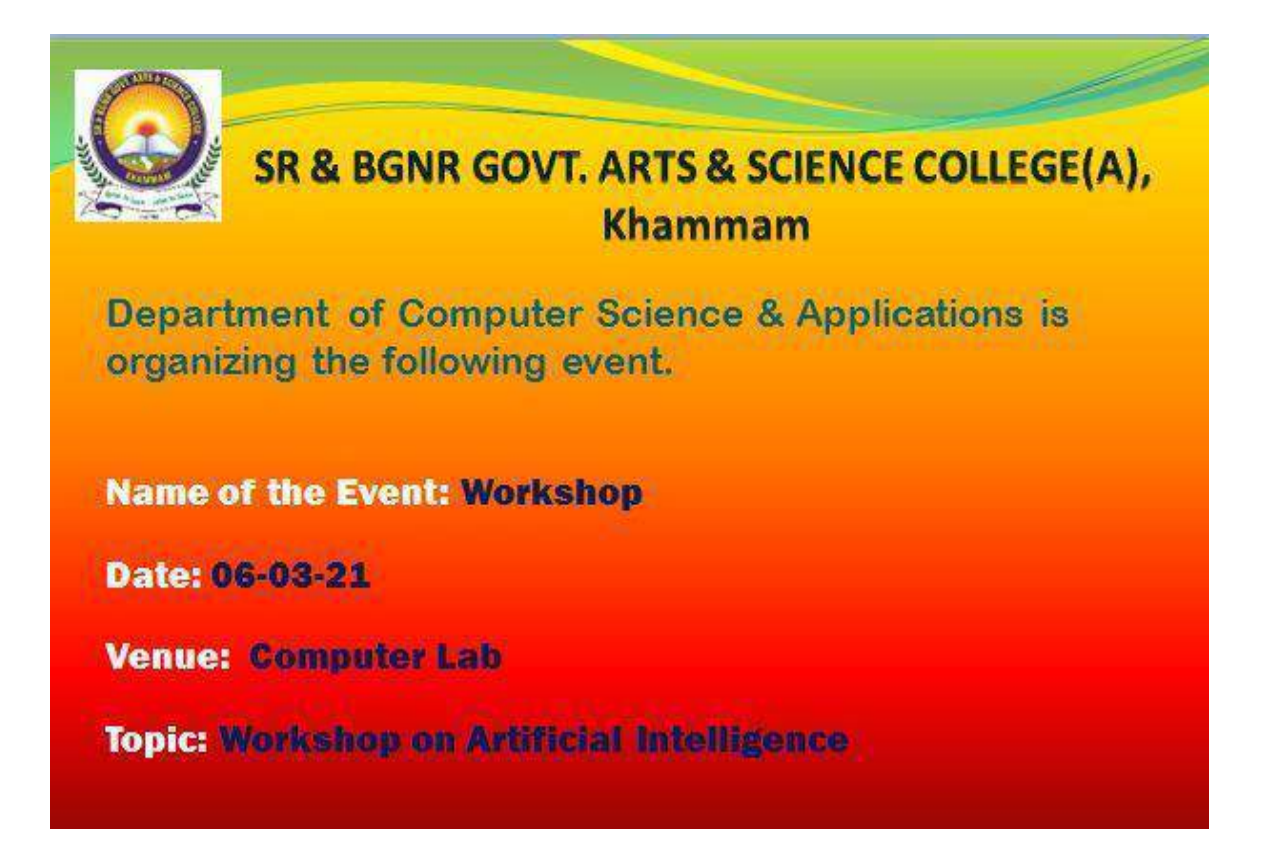

# **Content Covered:**

- Artificial Intelligence (AI) is a branch of *Science* which deals with helping machines finding solutions to complex problems in a more human-like fashion.
- This generally involves borrowing characteristics from human intelligence, and applying them as algorithms in a computer friendly way. A more or less flexible or efficient approach can be taken depending on the requirements established, which influences how artificial the intelligent behaviour appears.
- AI is generally associated with *Computer Science*, but it has many important links with other fields such as *Maths*, *Psychology*, *Cognition*, *Biology* and *Philosophy*, among many others. Our ability to combine knowledge from all these fields will ultimately benefit our progress in the quest of creating an intelligent artificial being.

# **Types of Artificial Intelligence**

Reactive Machines Limited Memory Theory of Mind

# ypes of Al

The emergence of artificial superintelligence will change humanity, but it's not happening soon. Here are the types of AI leading up that new reality.

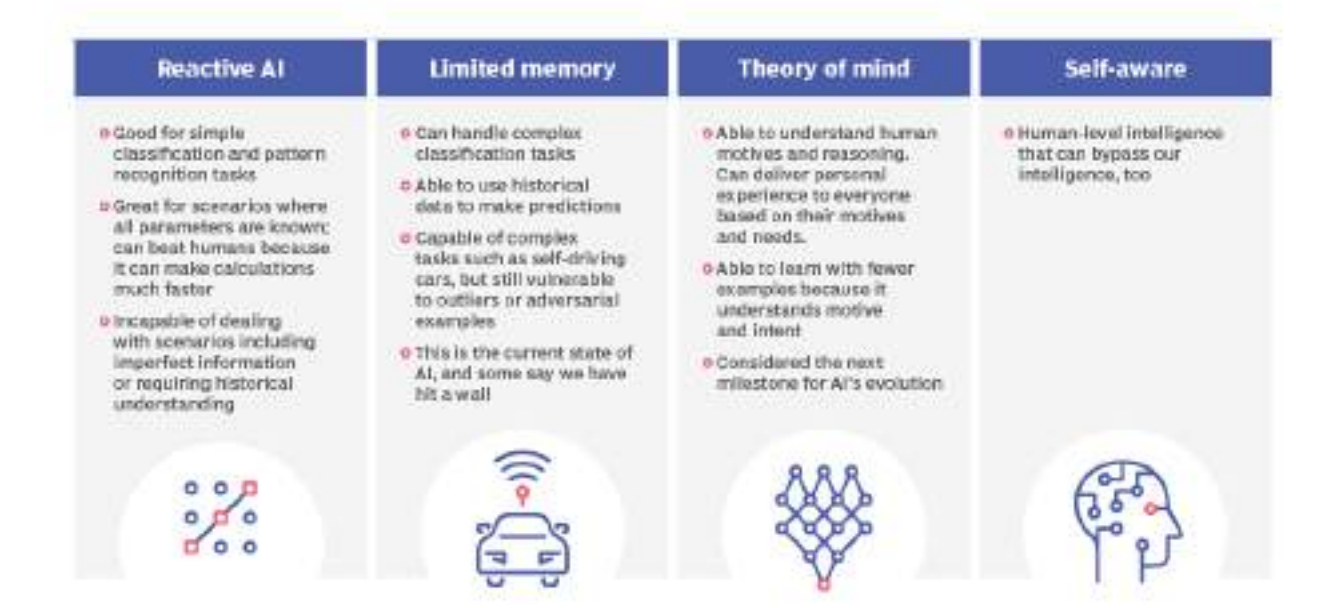

#### **Examples Of Artificial Intelligence**

- Siri, Alexa and other smart assistants
- Self-driving cars
- Robo-advisors
- Conversational bots
- Email spam filters
- Netflix's recommendations

#### **Pros**

- Good at detail-oriented jobs;
- Reduced time for data-heavy tasks;
- Delivers consistent results; and
- AI-powered virtual agents are always available.

#### **Cons**

- Expensive;
- Requires deep technical expertise;
- Limited supply of qualified workers to build AI tools;
- Only knows what it's been shown; and
- Lack of ability to generalize from one task to another.

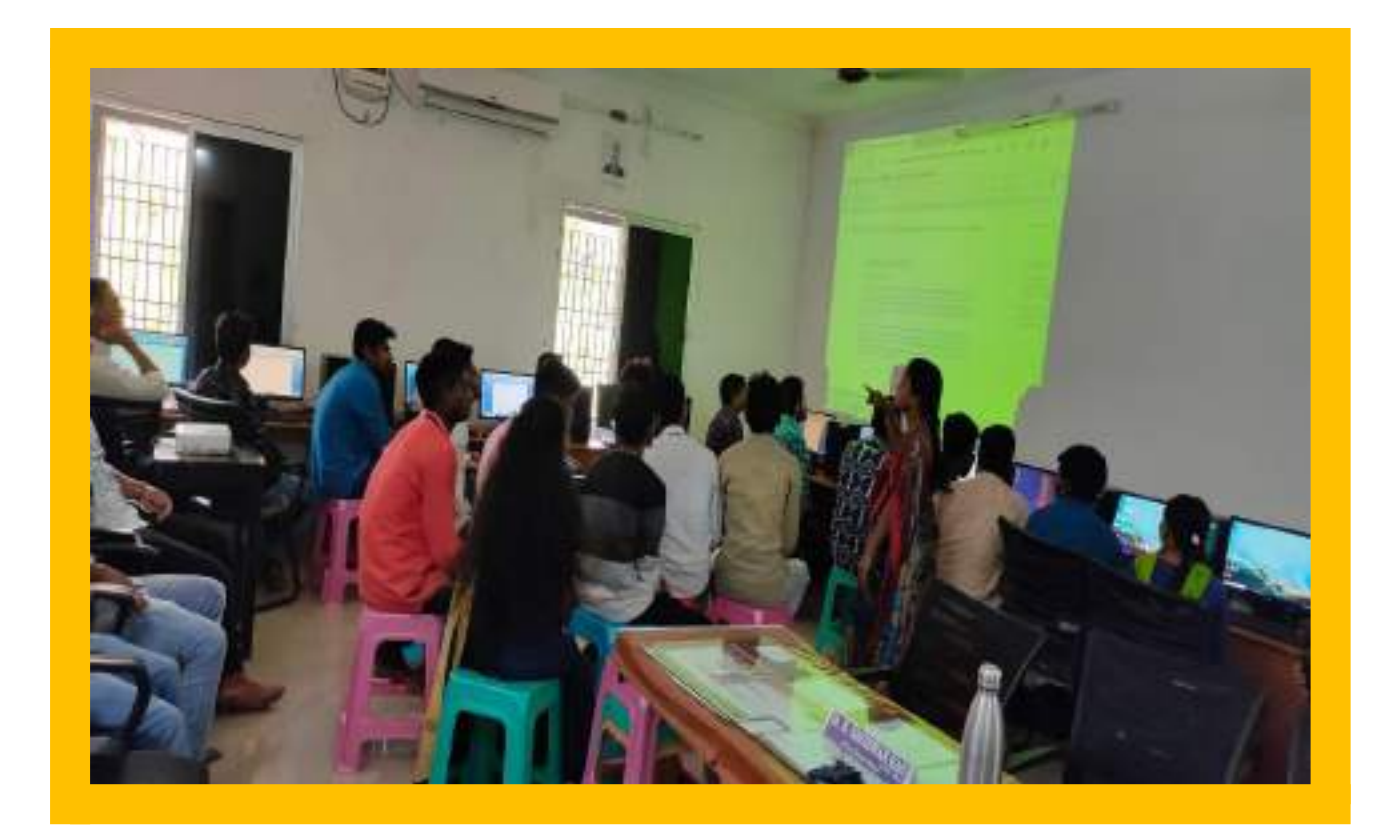

# SR & BGNR GOVT. ARTS & SCIENCE DEGREE COLLEGE (A), KHAMMAM Department of Computer Science & Applications<br>Workshop on Artificial Intelligence<br>B.SC I YEAR

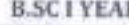

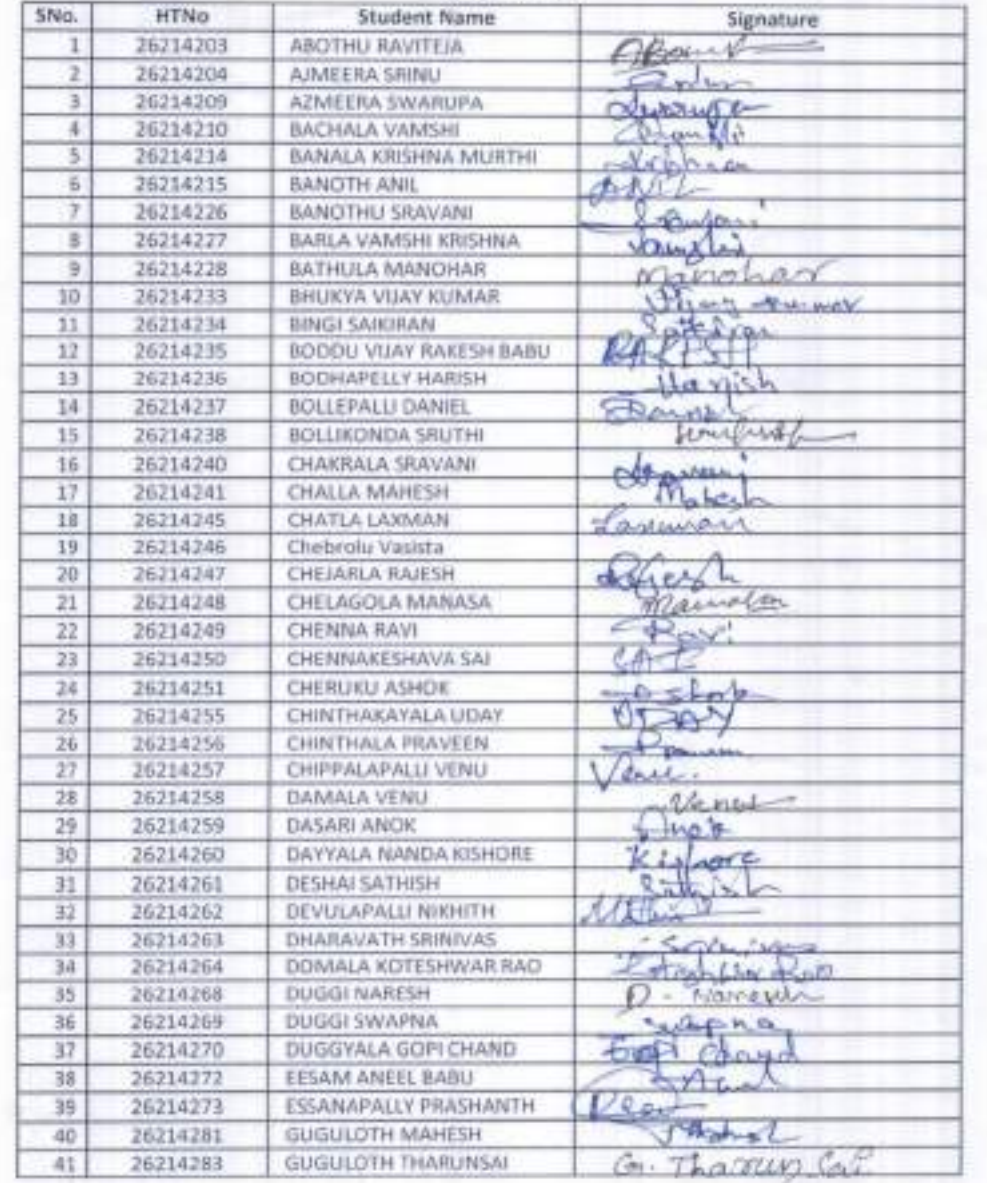

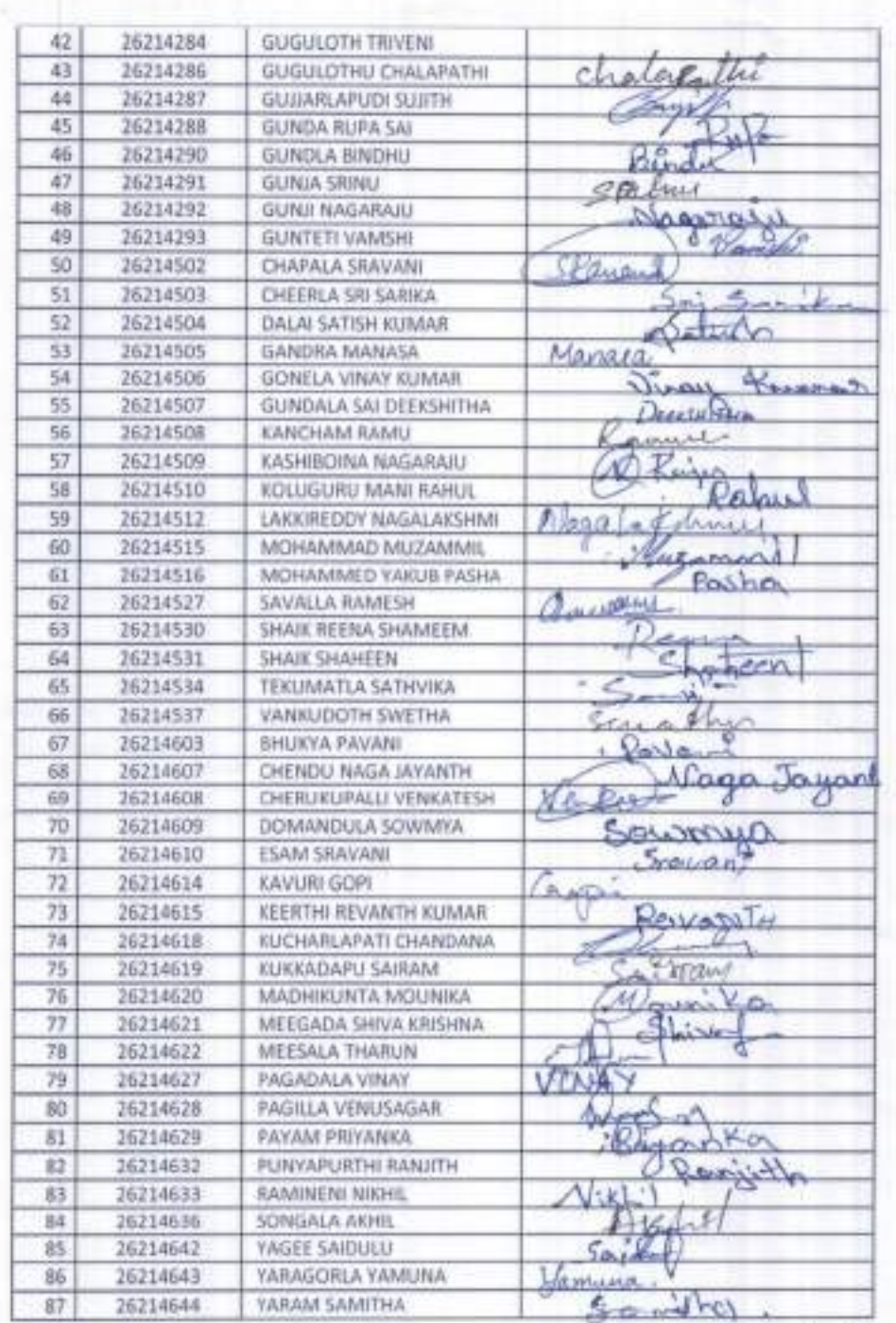

Kml

Dept. of Computers<br>S.R.&B.G.N.R. Govt. College<br>K H A M M A M .

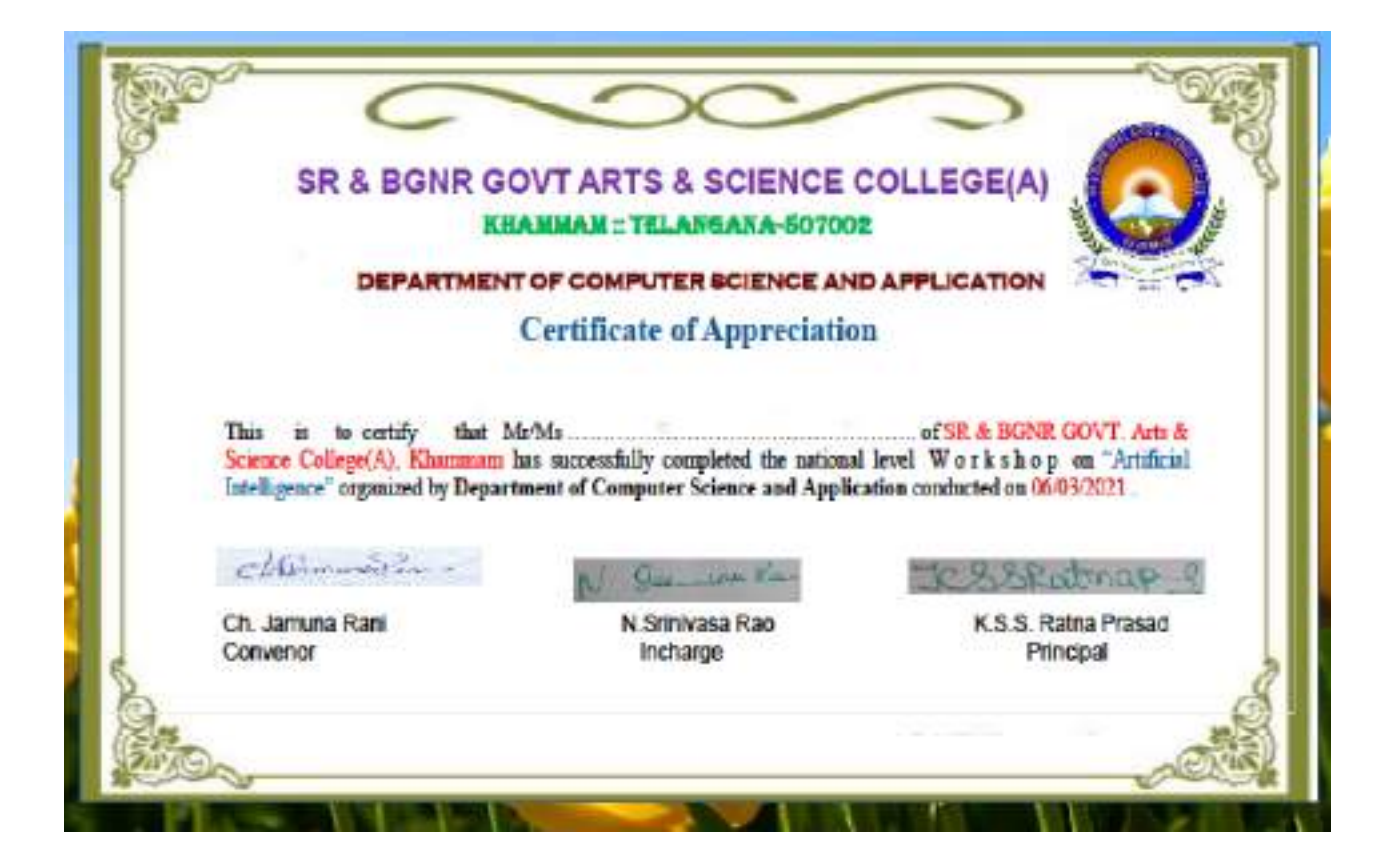

#### A One day Workshop on Creation of Google Forms

# About the College

S.R.& B.G.N.R. Government Arts and Science College was established in 1956 to cater the Educational meets of the Rural and Backward areas in and around Khamman town. Since Khamman is seni-orbin awa and it located zined a comparally and industrially potential area, the college felt the need for introducing novel and Job Oriented Restructured courses to attend the demand of the day and the society.

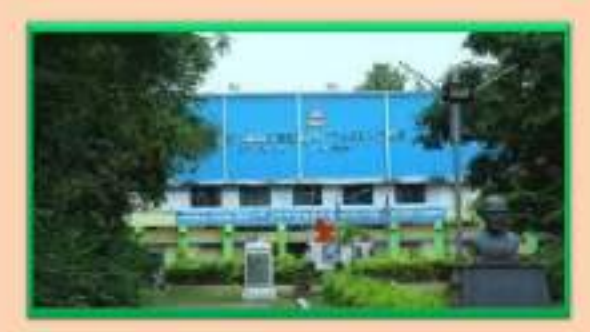

About the Departments introduced the Computer Course in the year 1997 with B.Sc Mathematics, Physics and Computer Seisnes combination. In the annotiately successive year, 14(1993-1999) computer course with B.A and B.Com classes also was introduced Since then there has been a steady and evident development of the department. Currently the Course: are B.Sc (Fby, Sc) as MPCS, MCCS, MSCS, MECS, B Com (CA), B A(CA) and B.Sc (Life So, with CA) & with new course B.Sc Data Science.

#### About the Weekshee

"Artificated Intelligence" Workshop well be held at SR & BGNR GOVT. ARTS & SCIENCE COLLEGE(Autocomos), Kharman, Telansau, India, as 06. Mach 2021. The age of the workshop Creation of Gooste forms in generally associated with creating Google forms, it is a free online tool from Google which allows users to create forms, surveys, and quizzes as well as to collaboratively edit and share the forms with other people. Our ability to combine knowledge from all these fields will ultimately benefit the progress in the quest of creating google forms.

**ONE DAY WORKSHOP**  $<sup>0</sup>$ </sup> *\* CREATION OF GOOGLE FORMS* On. 1<sup>87</sup> MARCH, 2021 **Organized By** DEPARTMENT OF CONPUTER SCIENCE & APPLICATIONS **SR & BGNR GOVT. ARTS & SCIENCE COLLEGE AUTONOMOUS KHAMMAM** Under **FACULTY DEVELOPMENT PROGRAM** 

#### **Retourse Person**

K. Viha Perani, M.C.A. DEPARTMENT OF COMPUTER SCIENCE & APPLICATIONS

SR & BCNR GOVE ARTS & SCIENCE COLLEGE/A), KHAMMAM **TENUE** 

Room Nas 233, COMPUTER LAB!

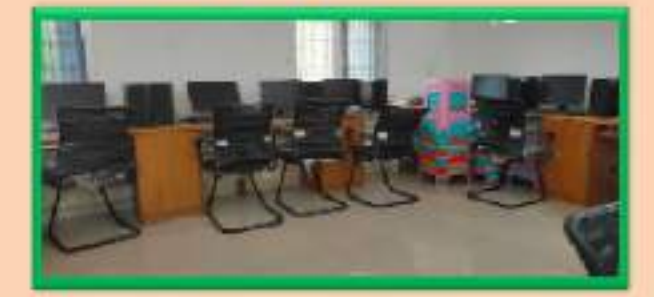

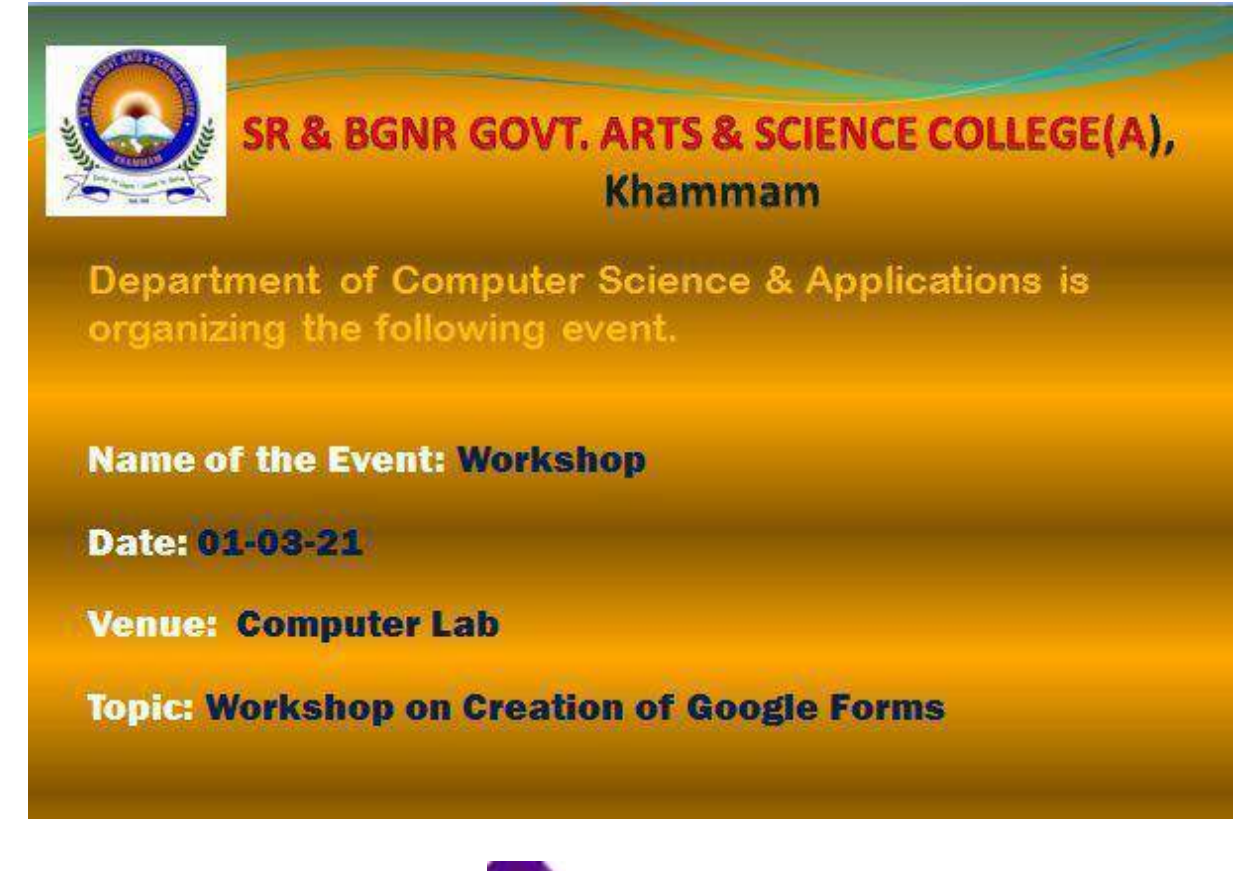

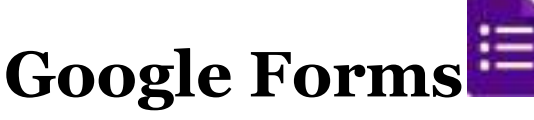

[Google](https://www.google.com/forms/about/) Forms is a free online tool from Google which allows users to create forms, surveys, and quizzes as well as to collaboratively edit and share the forms with other people. Educators can use Google forms to assess their students at the beginning of the class and gauge pre-existing knowledge. Furthermore, Google forms can be used to give feedback to and receive feedback from students and parents. Similarly, students can use Google forms to assess their own learning and set the learning goals as well as to collect data for their research projects.

#### **Opening Google Forms**

**Step 1.** Open Google Chrome.

- **Step 2.** Go to [http://drive.google.com](http://drive.google.com/)
- **Step 3.** Enter your full Email address, then click **next.**

**Step 4.** Enter your Password, then click **Sign in**.

#### **You will now be signed into Google Drive.**

**Step 5.** Select **New > More > Google Forms** from the available menu. Choose either a Blank form or From a template.

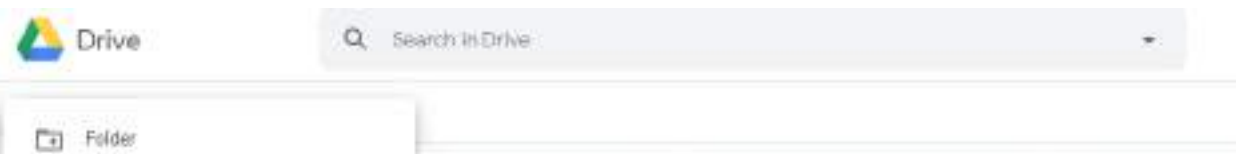

#### **Editing Google Forms**

#### **Creating a New Form from Template or by using a Blank form**

The Template gallery General tab offers a number of form templates. Or, simply click on Blank form to start from scratch.

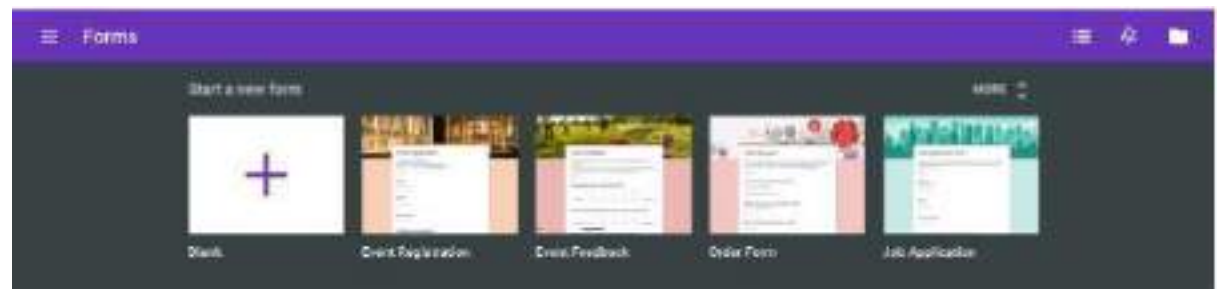

#### **Steps involved in Creation of Google Form after selecting Blank form**

#### **1.Editing your form**

Name the Form. Click the "Untitled Form" name in the top left corner of the screen, then enter the form's name. Hit the "Enter" key to submit your changes. If using a template, click on the template title to change to a unique name of your choosing.

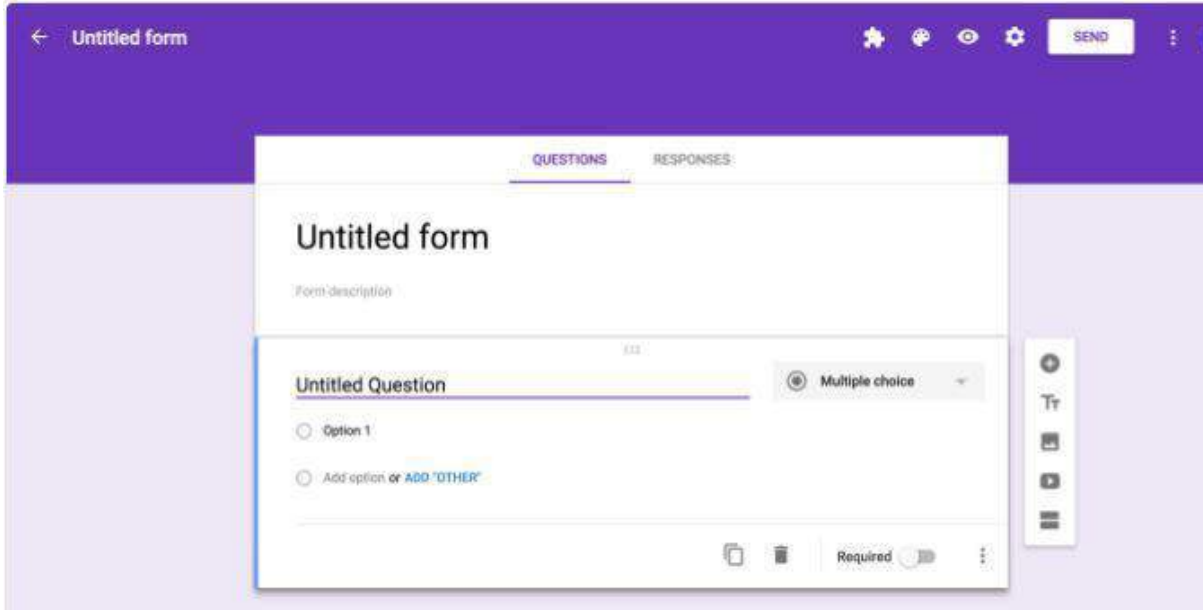

- 2. Edit Questions
- 3. Add Questions
- 4. Copy/Duplicate Question
- 5. Required Questions
- 6. Preview Form
- 7. Advanced Form Settings
- 8. Send Form
- 9. View Form and Form Responses is Google Drive

10. Close Form

We can close the form for submission by selecting the **Responses** tab, then clicking the **Accepting Responses** toggle. You can modify the message respondants will see if they try to access your form while it is closed. Click the toggle again to reopen your form.

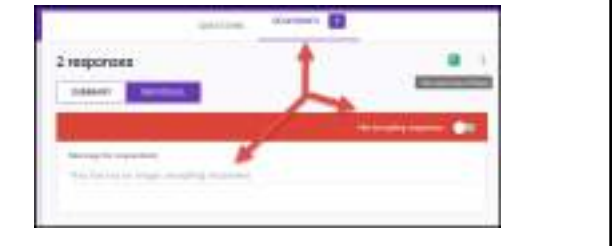

# **Conclusion**

If we wish to be notified of any new form submissions, select **Tools > Notification Rules** from the Google Sheet menu. Select your notification preference, then click **Save** to save your changes.

Do not modify the sheetsheet data until after you have collected all responses. Modifying the form could result in incorrect data placement.

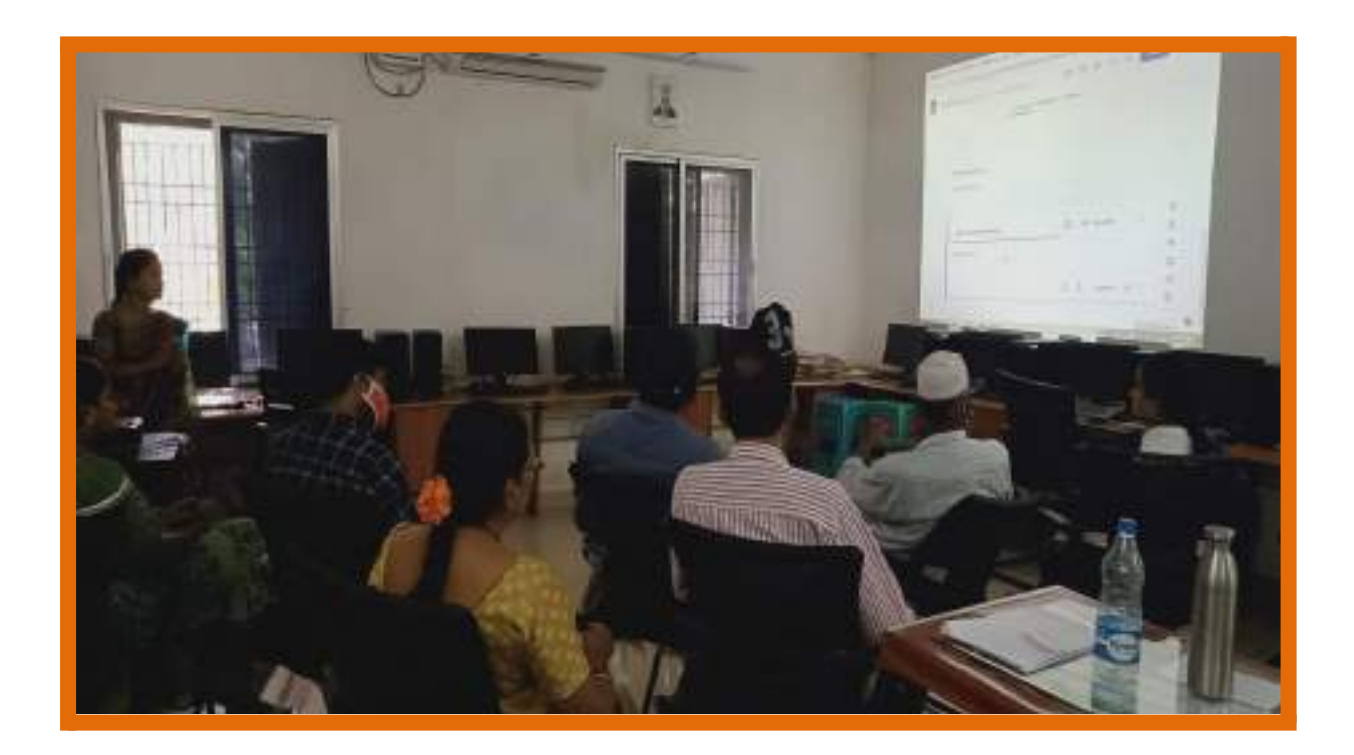

# **Participants list**

# SR & BGNR GOVT. ARTS & SCIENCE DEGREE COLLEGE (A), KHAMMAM **Department of Computer Science & Applications Workshop on Creation of Google Forms**

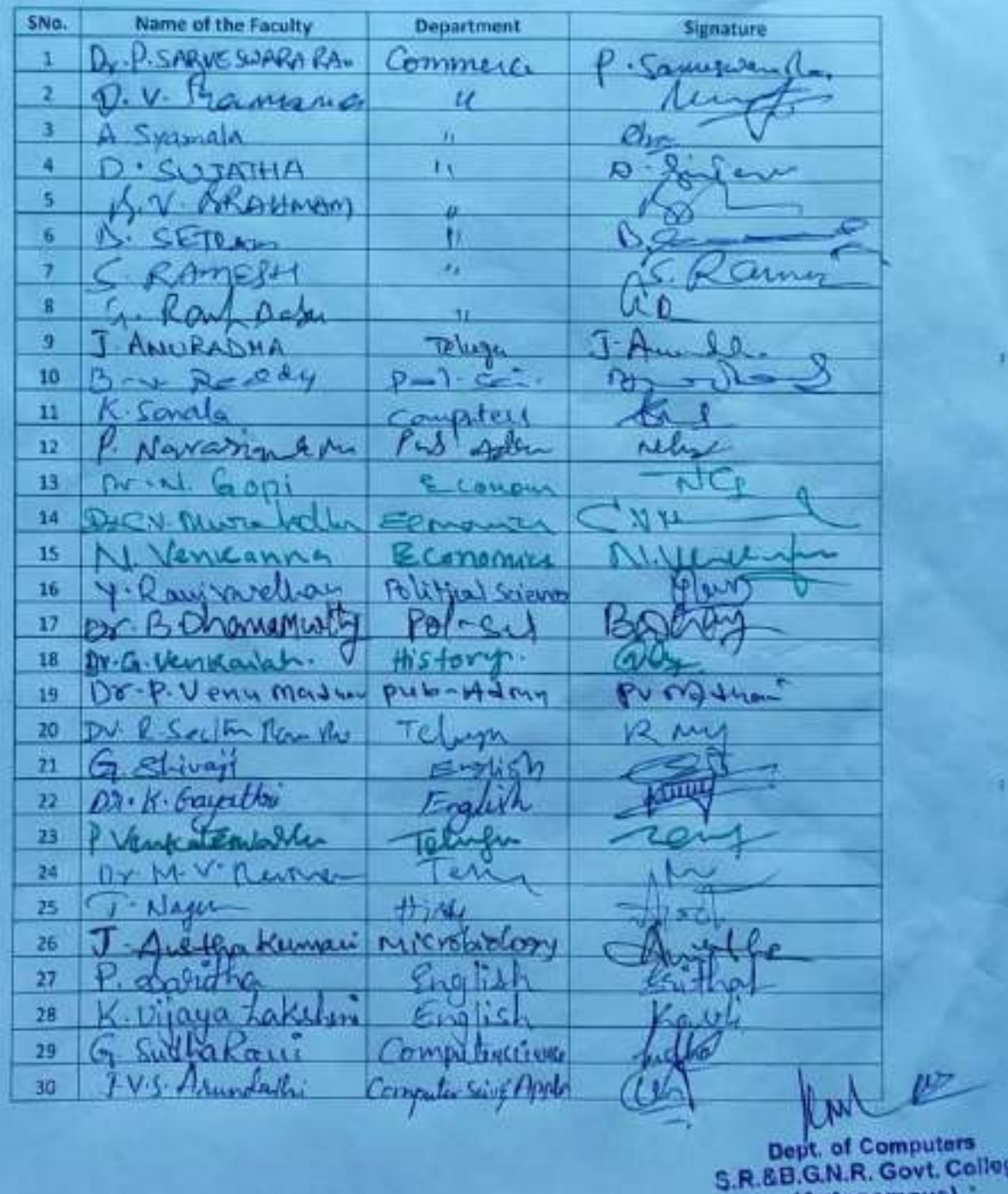

# **Participants List**

ď (Autonomous)<br>KHAMMAM.

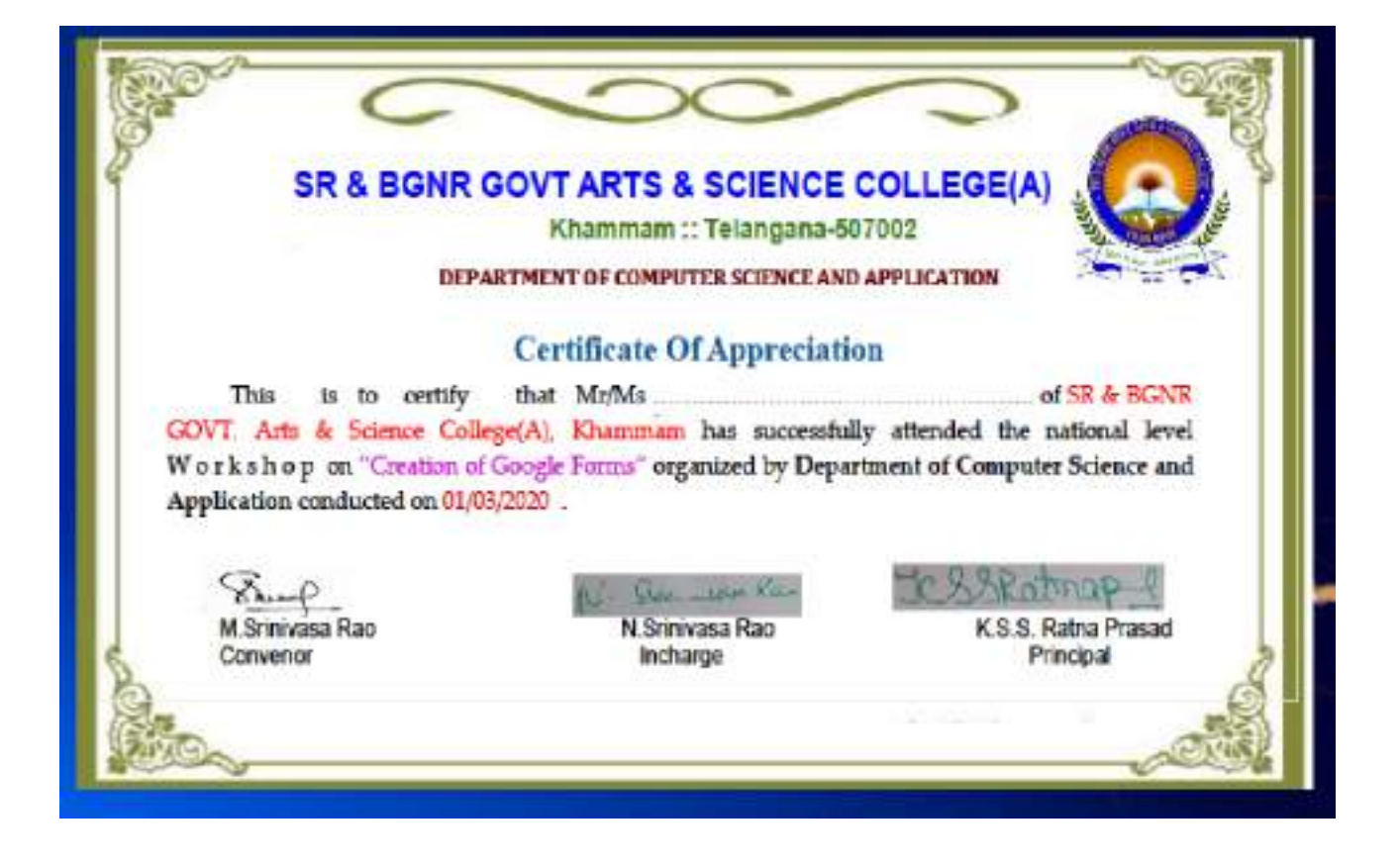

#### A One day Workshop on Digital Marketing

#### About the Caller:

S.K. & B.G.N.K. Government Arts and Science College was established in 1956 to cater the Educational needs of the Roral and Backward areas in and assume Khamam town. Since Khammam is seni-oban area and is located simed a competitily and industrially potential area, the college felt the need for introducing novel and Job Oriented Restructured courses to attend the demand of the day and the society.

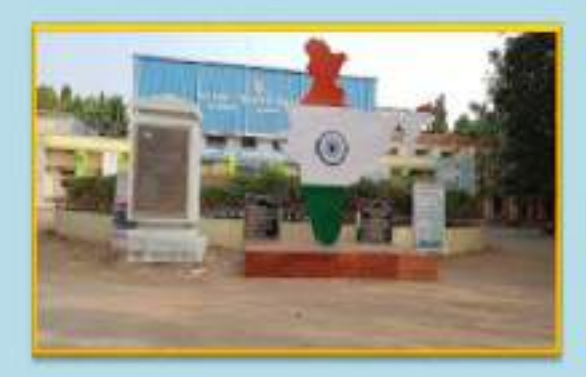

#### About the Department

S.R.& B.G.NR. Government Arts and Science College, Khamman has introduced the Computer Course in the year 1997 with B.Sc Mathematics, Physics and Computer Science combination. In the immediately mecessive year, i.e. (1998-1999) computer course with B.A. and B.Com classes also was introduced. Since then there has been a steady and evident development of the department. Currently the Courses are B.Sc (Play, Sci.) as MPCS, MCCS, MSCS, MECS, B.Com (CA), B.A(CA) and B.Se (Life Sei, with CA) & with new course B.Se Data Science.

#### About the Workshop

\* Digital Marketing \* Workshopwill be held at SR & BGNR GOVT. ARTS & SCIENCE COLLEGE(Autonomes), Khamman, Telengau India, en 25, February 2021. The aim of the workshop Digital Marketing is to provide the skills mechanism to the students for learning marketing approach that primarly relies on the internet to connect with the turget audience through various digital main channels and platforms. The workshop is to must new challenges, collect new ideas and exhibit it as a practice during the session.

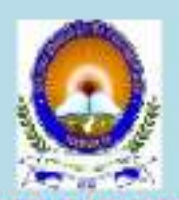

#### **ONE DAY WORKSHOP**

 $0<sub>m</sub>$ 

#### *<u>\* DIGITAL MARKETING</u>*

0n

25<sup>th</sup> FEBRUARY, 2021

# **Dreamized By** DEPARTMENT OF COMPUTER SCIENCE & APPLICATIONS

#### SR & BGNR GOVT, ARTS & SCIENCE COLLEGE

**AUTOHOMOUS** 

**KHAMMAM** 

Under

#### STUDENT DEVELOPMENT PROGRAM

(To cultivate Student Learning and development by supporting Students in their Academic, Personal and Social Growth)

#### **Resource Person**

V. Pulls Rao, M.C.A.

DEPARTMENT OF COMPUTER SCIENCE & APPLICATIONS 53: & BCNR GOVT, ARTS & SCIENCE COLLEGE/A), KRAMMAM YENGE

#### Room No: 233, COMPUTER LAB2

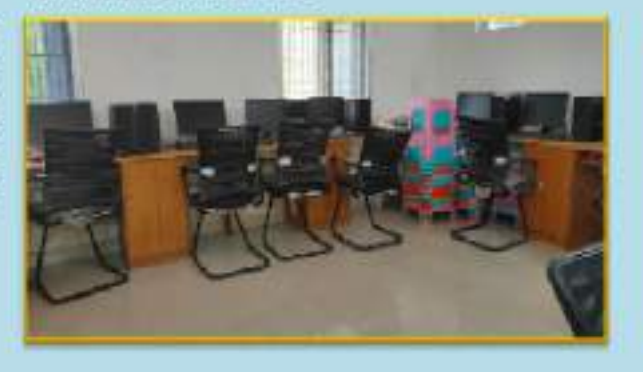

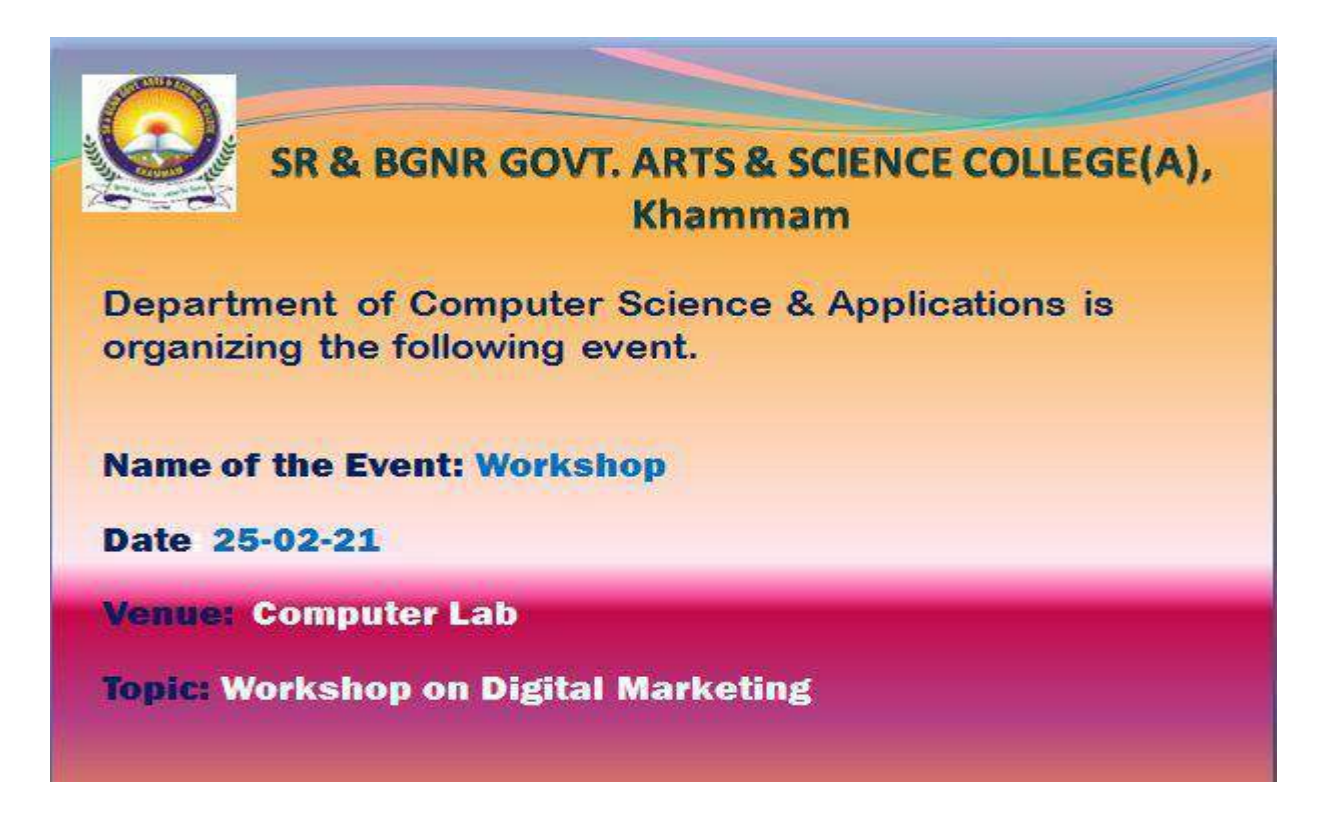

# **Content Covered:**

#### **Digital Marketing**

Digital marketing is defined as a marketing approach that primarily relies on the *internet* to connect with the target audience through various digital media channels and platforms. Its development during the 1990s and 2000s changed the way brands and businesses use technology for marketing. As digital platforms became increasingly incorporated into marketing plans and everyday life, $\frac{4}{3}$  and as people increasingly use digital devices instead of visiting physical shops.

Apart from traditional marketing channels, such as television, newspapers, billboards, and so on, marketers use these digital channels to guide prospects through their purchase journey and keep in touch with their existing customers.

#### **Types of Digital Marketing Channels**

The most important types of digital marketing channels:

- 1. Website
- 2. Content Marketing
- 3. Social Media Marketing
- 4. Pay Per Click(PPC) and Search Engine Marketing(SEM)
- 5. Email Marketing
- 6. Marketing Automation
- 7. Inbound Marketing
- 8. Affiliate Marketing

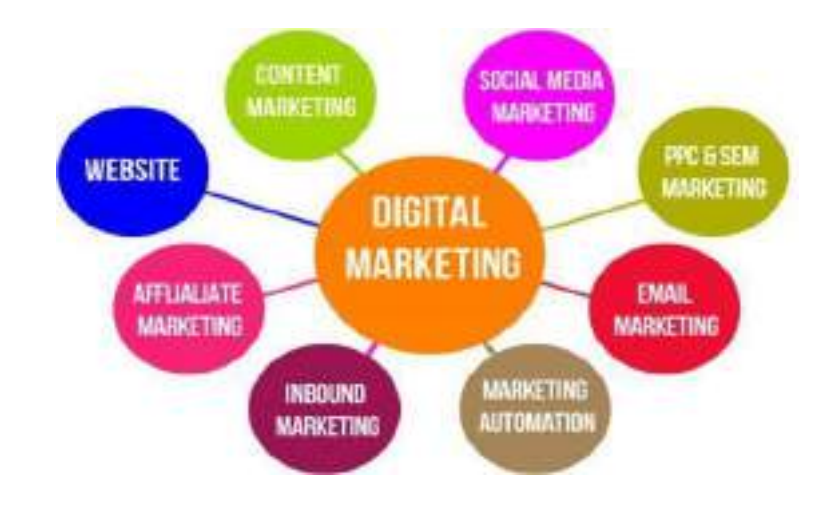

# **1. Website**

The website is often the home to your digital marketing efforts. Brands and organizations use websites to host content while using other mediums to distribute it. Most of your digital marketing activities will link back to your website, where an action is expected to take place, and the conversions are tracked.

# **2. Content Marketing**

Content creation is the spine of your entire digital [marketing](https://www.martechadvisor.com/articles/content-marketing/top-digital-marketing-strategies/) strategy. Some of the most common formats of content include text (blog posts), videos, images, info graphics, podcasts, slide decks, and ebooks.

#### **3. Social Media Marketing**

Social media [marketing](https://www.martechadvisor.com/articles/social-media-marketing-2/what-is-social-media-marketing/) ensure you are present on the platforms your users are spending the most time on. These include Facebook, Twitter, LinkedIn, Snapchat, and Instagram, where you can distribute content through both – organic and paid channels. Social media has also played a vital role in propagating video marketing and the ephemeral content wave.

# **4. Pay Per Click(PPC) and Search Engine Marketing(SEM)**

Digital advertising is an umbrella term for various online advertising strategies. The typical pricing/bidding strategies for digital advertising are [Pay-Per-Click](https://www.martechadvisor.com/articles/ads/what-is-cost-per-click-cpc-definition-calculation-advantages-examples/) [\(PPC\)](https://www.martechadvisor.com/articles/ads/what-is-cost-per-click-cpc-definition-calculation-advantages-examples/) and [cost-per-mille](https://www.martechadvisor.com/articles/ads/what-is-cpm/) (CPM), i.e., per thousand impressions. Common formats of digital advertising are search engine marketing (SEM), display advertising, native advertising, social media advertising, and programmatic advertising.

# **5. Email Marketing**

Email [marketing](https://www.martechadvisor.com/articles/marketing-automation-2/what-is-email-marketing/) is the process of maintaining a database of cold and warm contacts and sending them email alerts about your brand, products and services. Email marketing is useful to build your subscriber base, onboard new customers, retain existing ones, promote discounts and offers, and distribute content.

#### **6. Marketing Automation**

Marketing automation uses software to automate monotonous marketing work. Marketing departments can automate repetitive tasks such as email marketing, social media posting, and even ad campaigns - not just for the sake of efficiency, but also to provide a more personalized experience for their customers.

# **7. Inbound Marketing**

Inbound marketing is a methodology based on attracting your target customers by accompanying them during the entire process from the time they first come into contact with your brand until they become loyal customers.

# **8. Affiliate Marketing**

The concept of affiliate marketing is similar to commission-based sales. Organizations provide custom links to their affiliates. Affiliates earn a specific cut/commission every time someone buys through their custom link. Influence marketing could be considered a modern and evolved spin-off of affiliate marketing.

Few more types in Digital Marketing

#### **Mobile Marketing**

The number of smart phone users across the world is expected to grow to 3.5 billion in 2020. To bank on this opportunity, brands connect with their users on their smart phones through mobile apps, emails, mobile-friendly websites, and social media. By connecting with users on the go, brands have been able to optimize their marketing strategies and send timely messages.

#### **Web Analytics**

Web analytics is the practice of collecting, measuring, analyzing, and reporting data. This is commonly tracked through Google Analytics, but websites could also build their analytical tools. Web analytics helps marketers understand the sources of traffic, what's working and what's not, the return on investments (ROI), and how they can enhance their digital marketing efforts.

#### **Search Engine Optimization (SEO)**

SEO acts as a jetpack for your content marketing efforts. SEO consists of on-page and off-page activities to boost your website's visibility in search engine result pages (SERPs) for your preferred keywords. Earlier, SEO was primarily text-based, but in recent years voice search has gained prominence as well, which is why your SEO activities need to have a conversational approach.

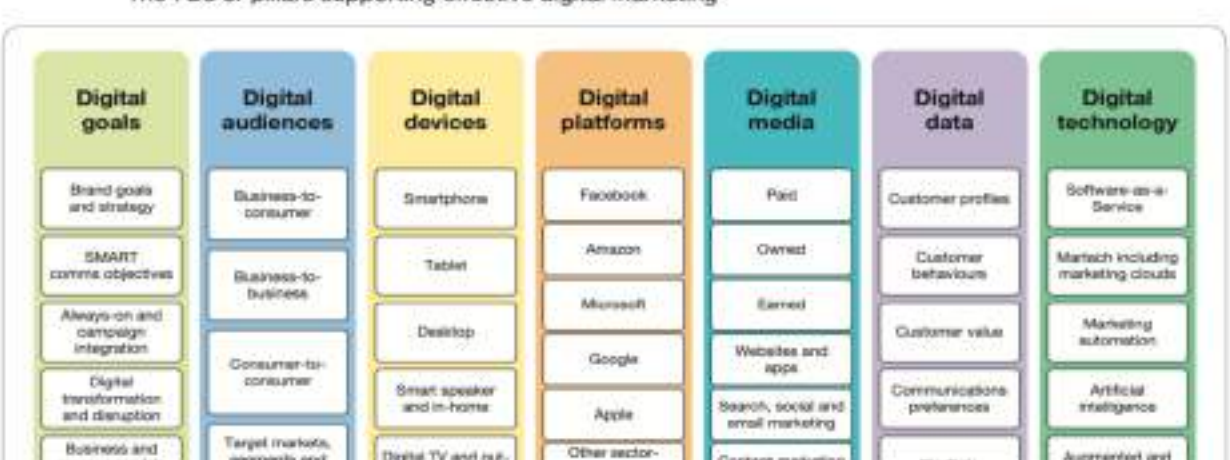

The 7Ds or pillars supporting effective digital marketing

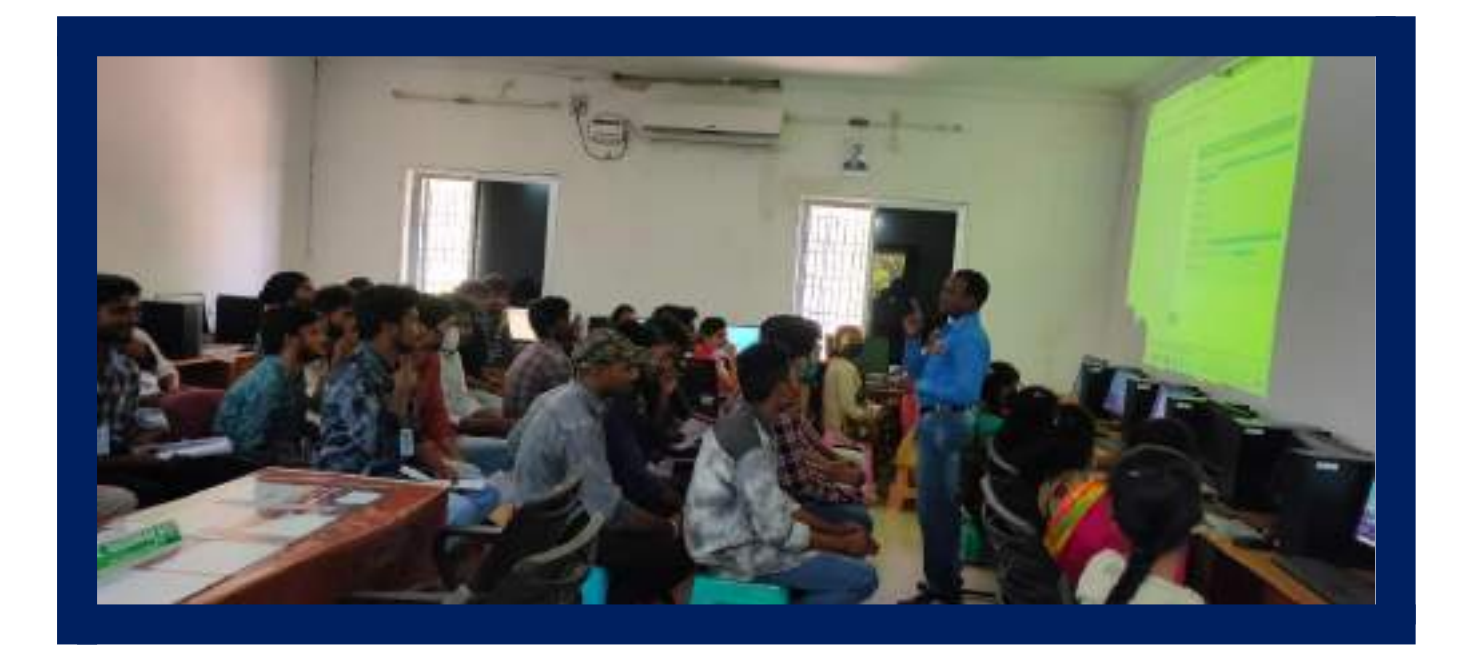

**Participants list**

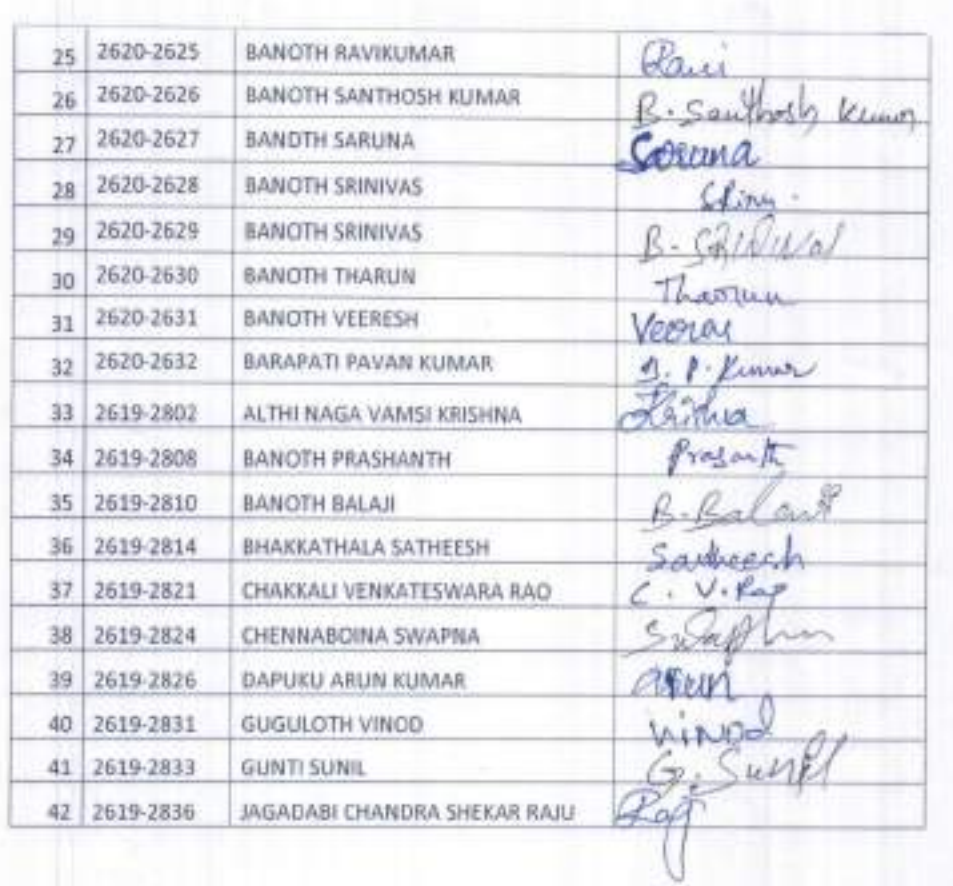

Kw بخمع

Dept. of Computers<br>S.R.&B.G.N.R. Govt. College<br>(Autonomous)<br>K H A M M A M .

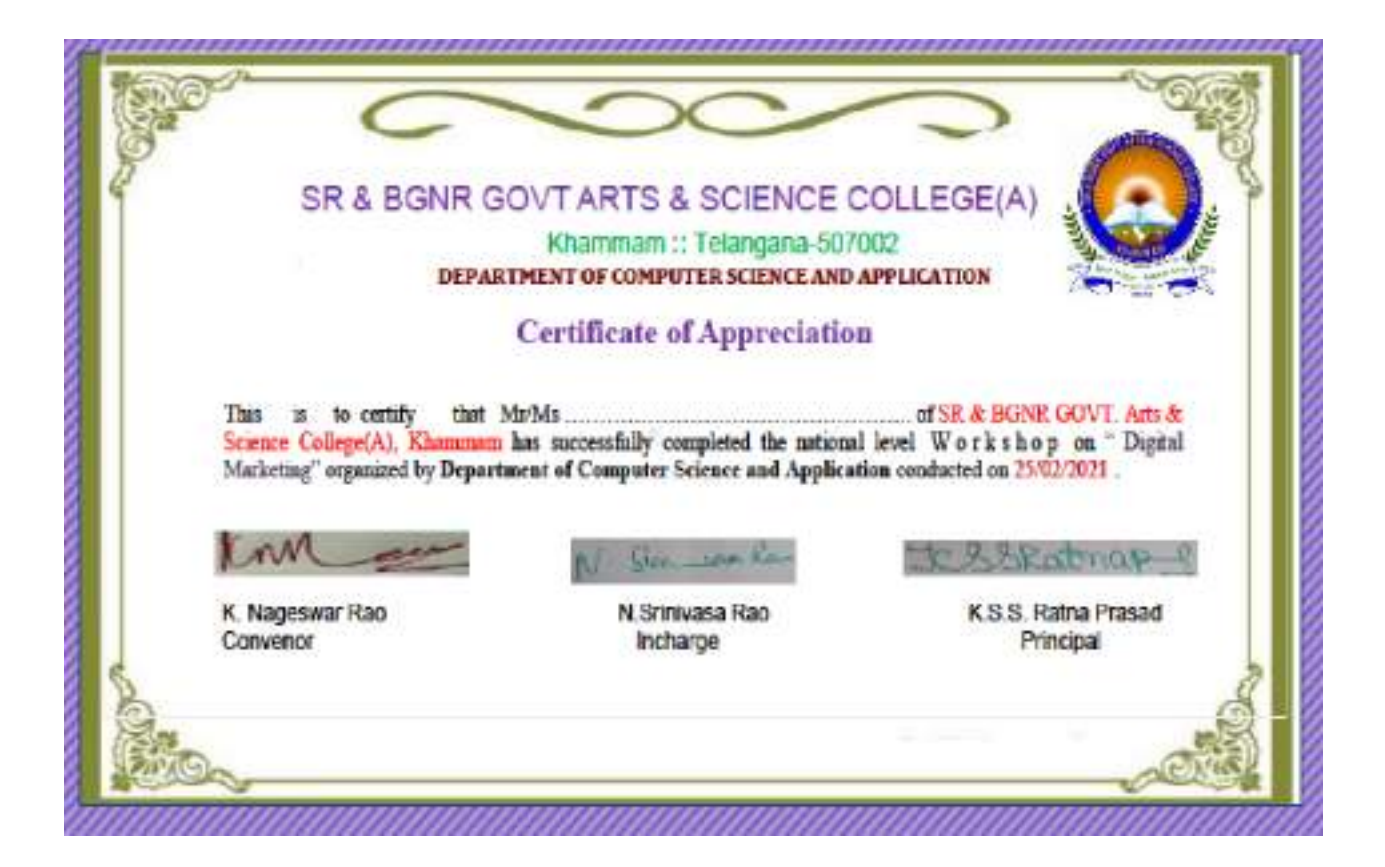